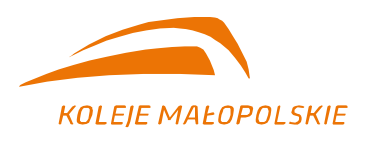

"Koleje Małopolskie" Sp. z o.o. Adres do korespondencji: 30-556 Kraków | ul. Wodna 2 e-mail: zamowienia@kolejemalopolskie.com.pl

## **S P R O S T O W A N I E O G Ł O S Z E N I A O Z A M Ó W I E N I U**

pn.:

# **"Realizacja kompleksowej, pogwarancyjnej usługi serwisowej urządzeń**  wielofunkcyjnych użytkowanych w "Koleje Małopolskie" sp. z o.o."

znak sprawy: **DZ/251/79/2021**

## **BYŁO**

## **Kryteria oceny ofert i ich znaczenie:**

Przy wyborze oferty Zamawiający będzie się kierował następującymi kryteriami:

ceny jednostkowej brutto za wytworzenie pojedynczej strony w trybie monochromatycznym przez urządzenie wielofunkcyjne SHARP MX-2614:

**Cena jednostkowa brutto za wytworzenie pojedynczej strony, o którym mowa w pkt 12.1. – 12,5 %** 

Punkty za cenę jednostkową brutto za wytworzenie pojedynczej strony, o którym mowa w pkt 12.1., zostaną przyznane według następującego wzoru:

**Vx = (C<sup>n</sup> / C<sup>x</sup> )x 12,5 % x 12,5**, gdzie:

- **V<sup>x</sup>** liczba punktów za cenę oferty brutto proponowaną w ofercie badanej,
- **C<sup>n</sup>** najniższa cena oferty brutto ze wszystkich ofert,
- **C<sup>x</sup>** cena oferty brutto (oferty badanej).

1% odpowiada w punktacji końcowej 1 pkt;

ceny jednostkowej brutto za wytworzenie pojedynczej strony w trybie kolorowym przez urządzenie wielofunkcyjne SHARP MX-2614:

#### **Cena jednostkowa brutto za wytworzenie pojedynczej strony, o którym mowa w pkt 12.2. – 12,5 %**

Punkty za cenę jednostkową brutto za wytworzenie pojedynczej strony, o którym mowa w pkt 12.2., zostaną przyznane według następującego wzoru:

**Vx = (Cn / Cx )x 12,5 % x 12,5**, gdzie:

- **Vx** liczba punktów za cenę oferty brutto proponowaną w ofercie badanej,
- **Cn** najniższa cena oferty brutto ze wszystkich ofert,
- **Cx** cena oferty brutto (oferty badanej).

1% odpowiada w punktacji końcowej 1 pkt;

ceny jednostkowej brutto za wytworzenie pojedynczej strony w trybie monochromatycznym przez urządzenie wielofunkcyjne SHARP MX-3070:

#### **Cena jednostkowa brutto za wytworzenie pojedynczej strony, o którym mowa w pkt 12.3. – 12,5 %**

Punkty za cenę jednostkową brutto za wytworzenie pojedynczej strony, o którym mowa w pkt 12.3., zostaną przyznane według następującego wzoru:

**Vx = (Cn / Cx )x 12,5 % x 12,5**, gdzie:

- **Vx** liczba punktów za cenę oferty brutto proponowaną w ofercie badanej,
- **Cn** najniższa cena oferty brutto ze wszystkich ofert,
- **Cx** cena oferty brutto (oferty badanej).

1% odpowiada w punktacji końcowej 1 pkt;

ceny jednostkowej brutto za wytworzenie pojedynczej strony w trybie kolorowym przez urządzenie wielofunkcyjne SHARP MX-3070:

**Cena jednostkowa brutto za wytworzenie pojedynczej strony, o którym mowa w pkt 12.4. – 12,5 %** 

Punkty za cenę jednostkową brutto za wytworzenie pojedynczej strony, o którym mowa w pkt 12.4., zostaną przyznane według następującego wzoru:

**Vx = (Cn / Cx )x 12,5 % x 12,5**, gdzie:

- **Vx** liczba punktów za cenę oferty brutto proponowaną w ofercie badanej,
- **Cn** najniższa cena oferty brutto ze wszystkich ofert,
- **Cx** cena oferty brutto (oferty badanej).

1% odpowiada w punktacji końcowej 1 pkt;

ceny jednostkowej brutto za wytworzenie pojedynczej strony w trybie monochromatycznym przez urządzenie wielofunkcyjne SHARP MX-2630:

**Cena jednostkowa brutto za wytworzenie pojedynczej strony, o którym mowa w pkt 12.5. – 12,5 %** 

Punkty za cenę jednostkową brutto za wytworzenie pojedynczej strony, o którym mowa w pkt 12.5., zostaną przyznane według następującego wzoru:

**Vx = (Cn / Cx )x 12,5 % x 12,5**, gdzie:

- **Vx** liczba punktów za cenę oferty brutto proponowaną w ofercie badanej,
- **Cn** najniższa cena oferty brutto ze wszystkich ofert,
- **Cx** cena oferty brutto (oferty badanej).

1% odpowiada w punktacji końcowej 1 pkt;

ceny jednostkowej brutto za wytworzenie pojedynczej strony w trybie kolorowym przez urządzenie wielofunkcyjne SHARP MX-2630:

### **Cena jednostkowa brutto za wytworzenie pojedynczej strony, o którym mowa w pkt 12.6. – 12,5 %**

Punkty za cenę jednostkową brutto za wytworzenie pojedynczej strony, o którym mowa w pkt 12.6., zostaną przyznane według następującego wzoru:

**Vx = (Cn / Cx )x 12,5 % x 12,5**, gdzie:

- **Vx** liczba punktów za cenę oferty brutto proponowaną w ofercie badanej,
- **Cn** najniższa cena oferty brutto ze wszystkich ofert,
- **Cx** cena oferty brutto (oferty badanej).

1% odpowiada w punktacji końcowej 1 pkt;

ceny jednostkowej brutto za wytworzenie pojedynczej strony w trybie monochromatycznym przez urządzenie wielofunkcyjne Epson WF-C5790:

#### **Cena jednostkowa brutto za wytworzenie pojedynczej strony, o którym mowa w pkt 12.7. – 12,5 %**

Punkty za cenę jednostkową brutto za wytworzenie pojedynczej strony, o którym mowa w pkt 12.7., zostaną przyznane według następującego wzoru:

**Vx = (Cn / Cx )x 12,5 % x 12,5**, gdzie:

- **Vx** liczba punktów za cenę oferty brutto proponowaną w ofercie badanej,
- **Cn** najniższa cena oferty brutto ze wszystkich ofert,
- **Cx** cena oferty brutto (oferty badanej).

1% odpowiada w punktacji końcowej 1 pkt;

ceny jednostkowej brutto za wytworzenie pojedynczej strony w trybie kolorowym przez urządzenie wielofunkcyine Epson WF-C5790:

### **Cena jednostkowa brutto za wytworzenie pojedynczej strony, o którym mowa w pkt 12.8. – 12,5 %**

Punkty za cenę jednostkową brutto za wytworzenie pojedynczej strony, o którym mowa w pkt 12.8., zostaną przyznane według następującego wzoru:

**Vx = (Cn / Cx )x 12,5 % x 12,5**, gdzie:

- **Vx** liczba punktów za cenę oferty brutto proponowaną w ofercie badanej,
- **Cn** najniższa cena oferty brutto ze wszystkich ofert,
- **Cx** cena oferty brutto (oferty badanej).

1 % odpowiada w punktacji końcowej 1 pkt.

## **JEST:**

Przy wyborze oferty Zamawiający będzie się kierował następującymi kryteriami:

ceny jednostkowej brutto za wytworzenie pojedynczej strony w trybie monochromatycznym przez urządzenie wielofunkcyjne SHARP MX-2614:

**Cena jednostkowa brutto za wytworzenie pojedynczej strony, o którym mowa w pkt 12.1. – 12,5 %** 

Punkty za cenę jednostkową brutto za wytworzenie pojedynczej strony, o którym mowa w pkt 12.1., zostaną przyznane według następującego wzoru:

**Vx = (C<sup>n</sup> / C<sup>x</sup> )x 12,5 % x 100**, gdzie:

- **V<sup>x</sup>** liczba punktów za cenę oferty brutto proponowaną w ofercie badanej,
- **C<sup>n</sup>** najniższa cena oferty brutto ze wszystkich ofert,
- **C<sup>x</sup>** cena oferty brutto (oferty badanej).

1% odpowiada w punktacji końcowej 1 pkt;

ceny jednostkowej brutto za wytworzenie pojedynczej strony w trybie kolorowym przez urządzenie wielofunkcyjne SHARP MX-2614:

**Cena jednostkowa brutto za wytworzenie pojedynczej strony, o którym mowa w pkt 12.2. – 12,5 %** 

Punkty za cenę jednostkową brutto za wytworzenie pojedynczej strony, o którym mowa w pkt 12.2., zostaną przyznane według następującego wzoru:

**Vx = (Cn / Cx )x 12,5 % x 100**, gdzie:

- **Vx** liczba punktów za cenę oferty brutto proponowaną w ofercie badanej,
- **Cn** najniższa cena oferty brutto ze wszystkich ofert,
- **Cx** cena oferty brutto (oferty badanej).

1% odpowiada w punktacji końcowej 1 pkt;

ceny jednostkowej brutto za wytworzenie pojedynczej strony w trybie monochromatycznym przez urządzenie wielofunkcyjne SHARP MX-3070:

#### **Cena jednostkowa brutto za wytworzenie pojedynczej strony, o którym mowa w pkt 12.3. – 12,5 %**

Punkty za cenę jednostkową brutto za wytworzenie pojedynczej strony, o którym mowa w pkt 12.3., zostaną przyznane według następującego wzoru:

#### **Vx = (Cn / Cx )x 12,5 % x 100**, gdzie:

- **Vx** liczba punktów za cenę oferty brutto proponowaną w ofercie badanej,
- **Cn** najniższa cena oferty brutto ze wszystkich ofert,
- **Cx** cena oferty brutto (oferty badanej).

1% odpowiada w punktacji końcowej 1 pkt;

ceny jednostkowej brutto za wytworzenie pojedynczej strony w trybie kolorowym przez urządzenie wielofunkcyjne SHARP MX-3070:

**Cena jednostkowa brutto za wytworzenie pojedynczej strony, o którym mowa w pkt 12.4. – 12,5 %** 

Punkty za cenę jednostkową brutto za wytworzenie pojedynczej strony, o którym mowa w pkt 12.4., zostaną przyznane według następującego wzoru:

**Vx = (Cn / Cx )x 12,5 % x 100**, gdzie:

- **Vx** liczba punktów za cenę oferty brutto proponowaną w ofercie badanej,
- **Cn** najniższa cena oferty brutto ze wszystkich ofert,
- **Cx** cena oferty brutto (oferty badanej).

1% odpowiada w punktacji końcowej 1 pkt;

ceny jednostkowej brutto za wytworzenie pojedynczej strony w trybie monochromatycznym przez urządzenie wielofunkcyjne SHARP MX-2630:

#### **Cena jednostkowa brutto za wytworzenie pojedynczej strony, o którym mowa w pkt 12.5. – 12,5 %**

Punkty za cenę jednostkową brutto za wytworzenie pojedynczej strony, o którym mowa w pkt 12.5., zostaną przyznane według następującego wzoru:

## **Vx = (Cn / Cx )x 12,5 % x 100**, gdzie:

- **Vx** liczba punktów za cenę oferty brutto proponowaną w ofercie badanej,
- **Cn** najniższa cena oferty brutto ze wszystkich ofert,
- **Cx** cena oferty brutto (oferty badanej).

1% odpowiada w punktacji końcowej 1 pkt;

ceny jednostkowej brutto za wytworzenie pojedynczej strony w trybie kolorowym przez urządzenie wielofunkcyjne SHARP MX-2630:

**Cena jednostkowa brutto za wytworzenie pojedynczej strony, o którym mowa w pkt 12.6. – 12,5 %** 

Punkty za cenę jednostkową brutto za wytworzenie pojedynczej strony, o którym mowa w pkt 12.6., zostaną przyznane według następującego wzoru:

## **Vx = (Cn / Cx )x 12,5 % x 100**, gdzie:

- **Vx** liczba punktów za cenę oferty brutto proponowaną w ofercie badanej,
- **Cn** najniższa cena oferty brutto ze wszystkich ofert,
- **Cx** cena oferty brutto (oferty badanej).

1% odpowiada w punktacji końcowej 1 pkt;

ceny jednostkowej brutto za wytworzenie pojedynczej strony w trybie monochromatycznym przez urządzenie wielofunkcyjne Epson WF-C5790:

**Cena jednostkowa brutto za wytworzenie pojedynczej strony, o którym mowa w pkt 12.7. – 12,5 %** 

Punkty za cenę jednostkową brutto za wytworzenie pojedynczej strony, o którym mowa w pkt 12.7., zostaną przyznane według następującego wzoru:

#### **Vx = (Cn / Cx )x 12,5 % x 100**, gdzie:

- **Vx** liczba punktów za cenę oferty brutto proponowaną w ofercie badanej,
- **Cn** najniższa cena oferty brutto ze wszystkich ofert,
- **Cx** cena oferty brutto (oferty badanej).

1% odpowiada w punktacji końcowej 1 pkt;

ceny jednostkowej brutto za wytworzenie pojedynczej strony w trybie kolorowym przez urządzenie wielofunkcyjne Epson WF-C5790:

#### **Cena jednostkowa brutto za wytworzenie pojedynczej strony, o którym mowa w pkt 12.8. – 12,5 %**

Punkty za cenę jednostkową brutto za wytworzenie pojedynczej strony, o którym mowa w pkt 12.8., zostaną przyznane według następującego wzoru:

#### **Vx = (Cn / Cx )x 12,5 % x 100**, gdzie:

- **Vx** liczba punktów za cenę oferty brutto proponowaną w ofercie badanej,
- **Cn** najniższa cena oferty brutto ze wszystkich ofert,
- **Cx** cena oferty brutto (oferty badanej).

1 % odpowiada w punktacji końcowej 1 pkt.

## **BYŁO:**

**Miejsce i termin składania ofert**: Oferty należy składać za pośrednictwem platformy zakupowej Zamawiającego do dnia **21 listopada 2021 r. do godz. 10:00** (liczy się data i godzina przekazania ofert na platformę zakupową).

**Termin otwarcia ofert:** Otwarcie ofert nastąpi w dniu **21 listopada 2021 r. o godz. 11:00**. Zamawiający nie przewiduje publicznej sesji otwarcia ofert.

#### **JEST:**

**Miejsce i termin składania ofert**: Oferty należy składać za pośrednictwem platformy zakupowej Zamawiającego do dnia **25 października 2021 r. do godz. 10:00** (liczy się data i godzina przekazania ofert na platformę zakupową).

**Termin otwarcia ofert:** Otwarcie ofert nastąpi w dniu **25 października 2021 r. o godz. 11:00**. Zamawiający nie przewiduje publicznej sesji otwarcia ofert.

Kraków, dnia 19.10.2021 r.

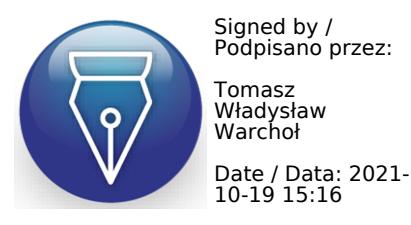

Strona 4 z 4